#### **Measures of association**

#### **Ernesto F. L. Amaral**

**February 20–March 6, 2020 Introduction to Social Statistics Using Stata**

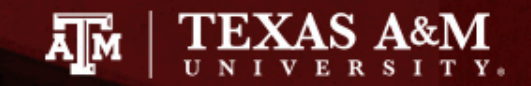

# **Outline**

- Measure of association for nominal-level variables – Chi Square
- Measure of association for ordinal-level variables – Spearman's Rho
- Measures of association for interval-ratio-level variables
	- Scatterplots
	- Pearson's *r*
	- Analysis of variance (ANOVA)

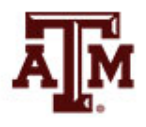

# Measure of association for nominal-level variables

- Chi Square is a test of significance based on bivariate tables
	- Bivariate tables are also called cross tabulations, crosstabs, contingency tables
- We are looking for significant differences between
	- $-$  The actual cell frequencies observed in a table  $(f_0)$
	- And those that would be expected by random chance or if cell frequencies were independent ( $f_a$ )

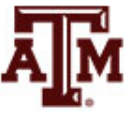

. \*\*\* Observed frequencies (fo)

. tab migrant sex

×

 $f_e$ 

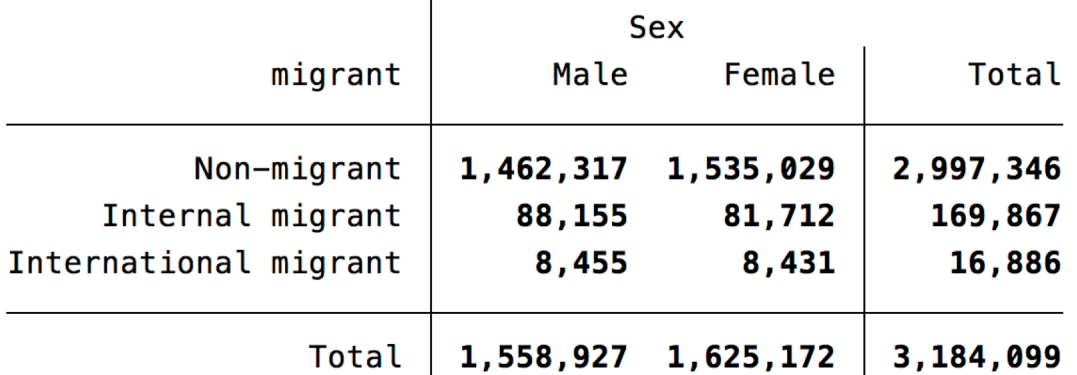

. \*\*\*Expected frequencies (fe)

. tab migrant sex, exp nofreq

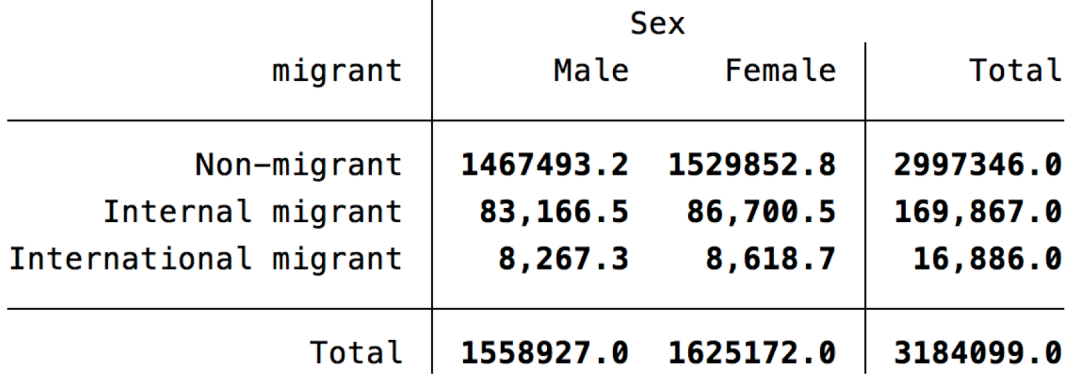

Row marginal x Column marginal

 $\overline{4}$ 

#### Chi square  $f_e =$  $Row~marginal \times Column~marginal$  $\boldsymbol{n}$  $\chi^2(obtained) = \sum \frac{(f_o - f_e)^2}{g}$  $f_e$

- $f_{o}$  = cell frequencies observed in the bivariate table
- $f_e$  = cell frequencies that would be expected if the variables were independent
- Degrees of freedom  $(df) = (r-1)(c-1)$
- *r* = number of rows; *c* = number of columns

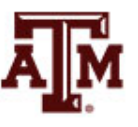

# Limitations of chi square

- Difficult to interpret
	- When variables have many categories
	- Best when variables have four or fewer categories
- With small sample size
	- We cannot assume that chi square sampling distribution will be accurate
	- Small samples are those with a high percentage of cells with expected frequencies of 5 or less
- Like all tests of hypotheses
	- Chi square is sensitive to sample size
	- As *n* increases, obtained chi square increases
	- Large samples: Trivial relationships may be significant
- Statistical significance (statistical test) is not the same as substantive significance (importance, magnitude)

## ACS example: Chi square

- Is migration status different by sex?
	- $-$  The probability of not rejecting H<sub>0</sub> is small ( $p$ <0.00)
	- Migration status does depend on respondent's sex

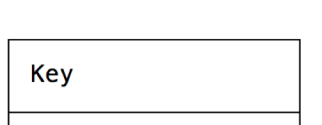

. tab migrant sex, chi col

frequency column percentage

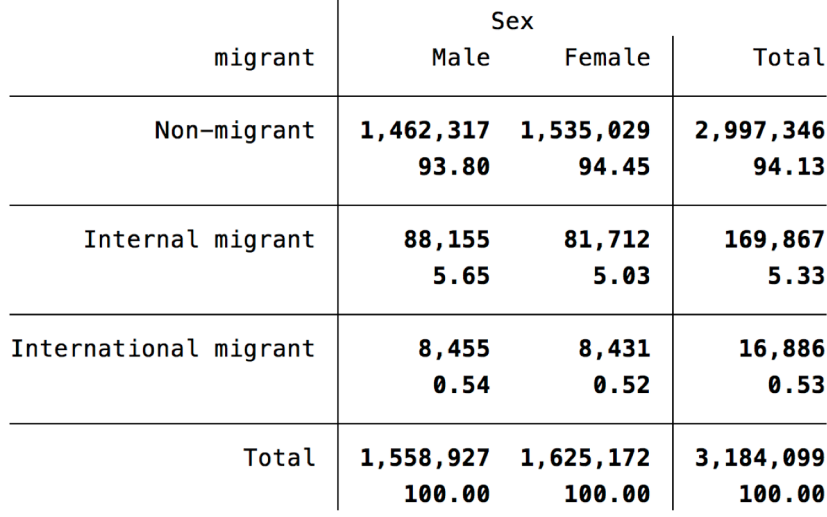

Pearson chi2(2) =  $630.3698$ 

 $Pr = 0.000$ 

#### Percentages, *N*, missing cases

. tab migrant sex [fweight=perwt], col // percentage & population size

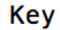

frequency column percentage

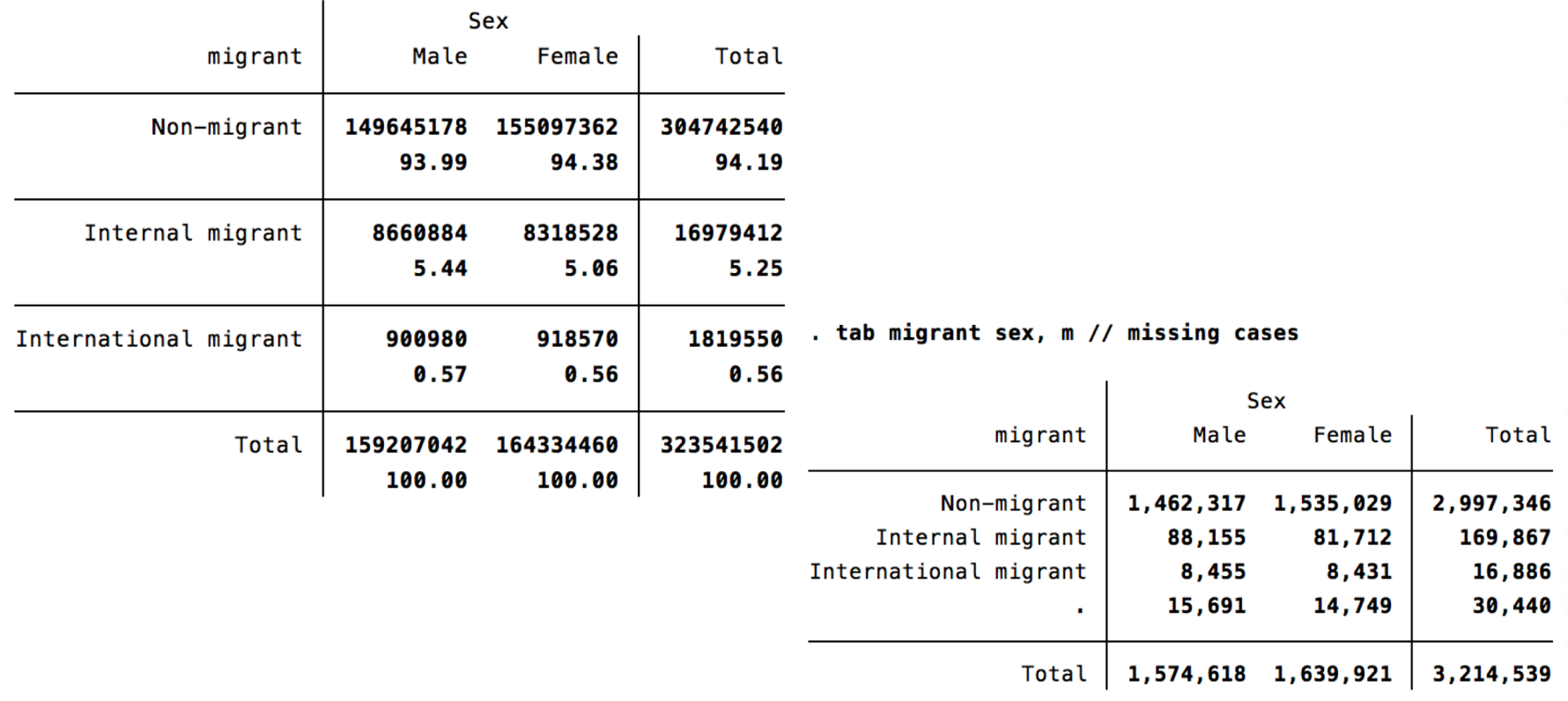

#### Edited table

**Table 1. Distribution of U.S. population by migration status and sex, 2018**

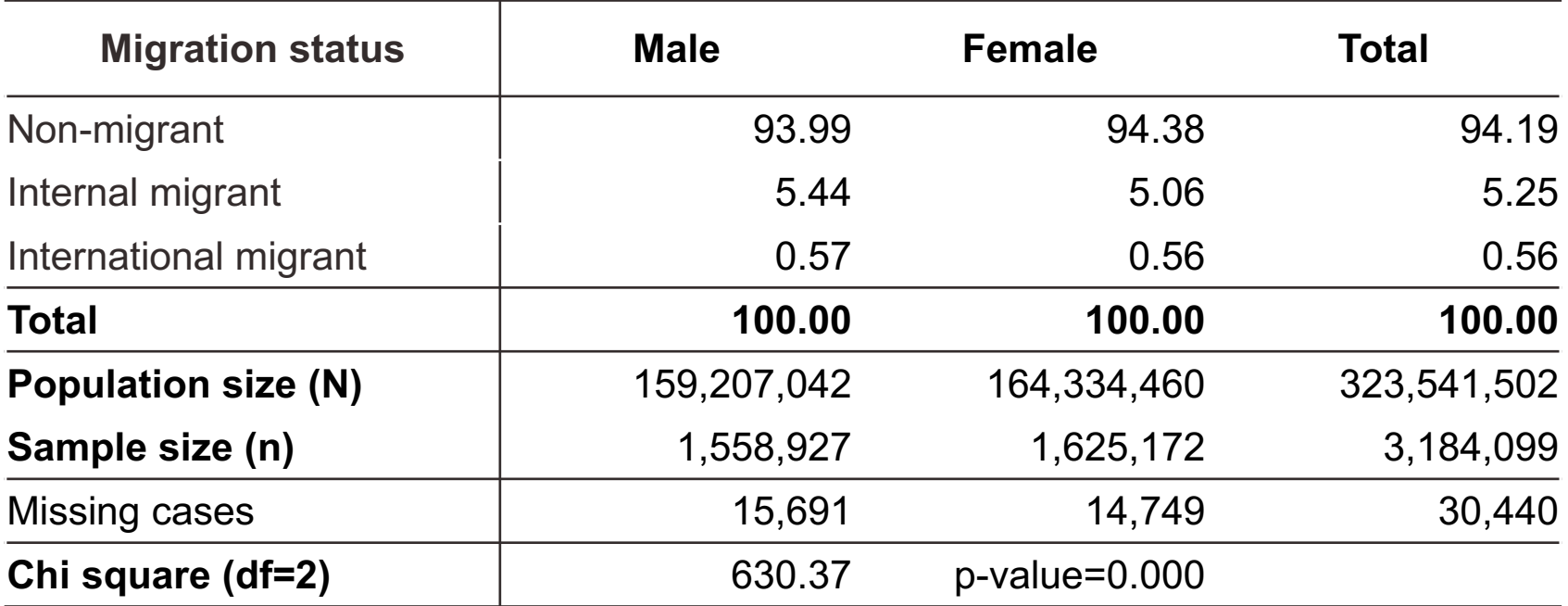

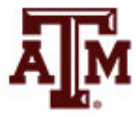

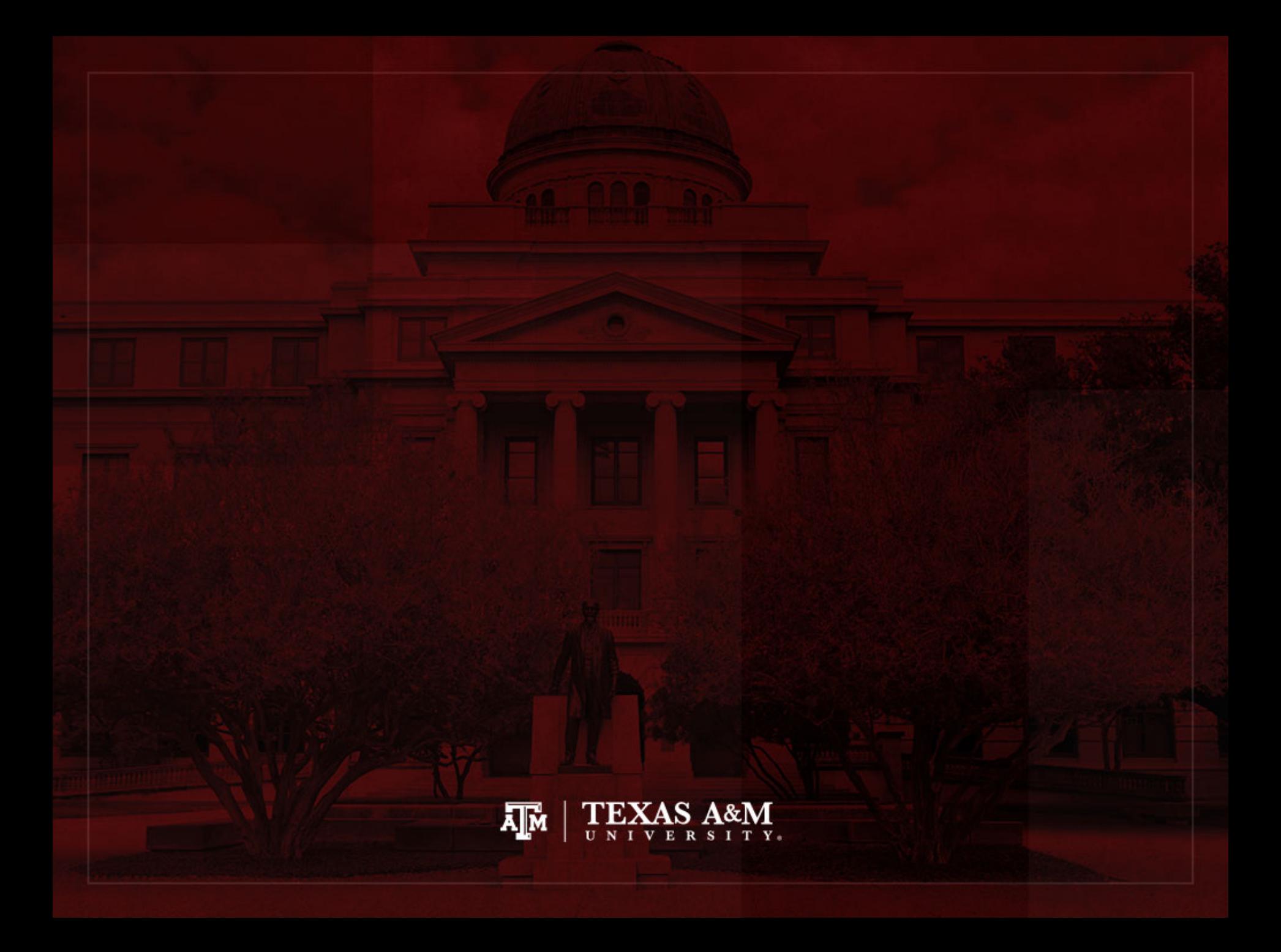

# Measure of association for ordinal-level variables

- Measure of association for ordinal-level variables with a broad range of different scores and few ties between cases on either variable
- Computing Spearman's Rho, Spearman's *ρ* (*rs*)
	- 1. It ranks cases from high to low on each variable
	- 2. It uses ranks, not the scores, to calculate Rho

$$
r_s = 1 - \frac{6\sum D^2}{n(n^2 - 1)}
$$

where ∑D<sup>2</sup> is the sum of the squared differences in ranks

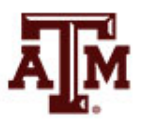

# Interpreting Spearman's Rho

- Spearman's Rho is positive
	- As the rank of one variable increases, the rank of the other variable also increases

- Spearman's Rho is negative
	- As the rank of one variable increases, the rank of the other variable decreases

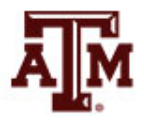

# ACS example: Spearman's Rho

• Is educational attainment different by age group?

. tab educgr agegr, col

Key

frequency column percentage

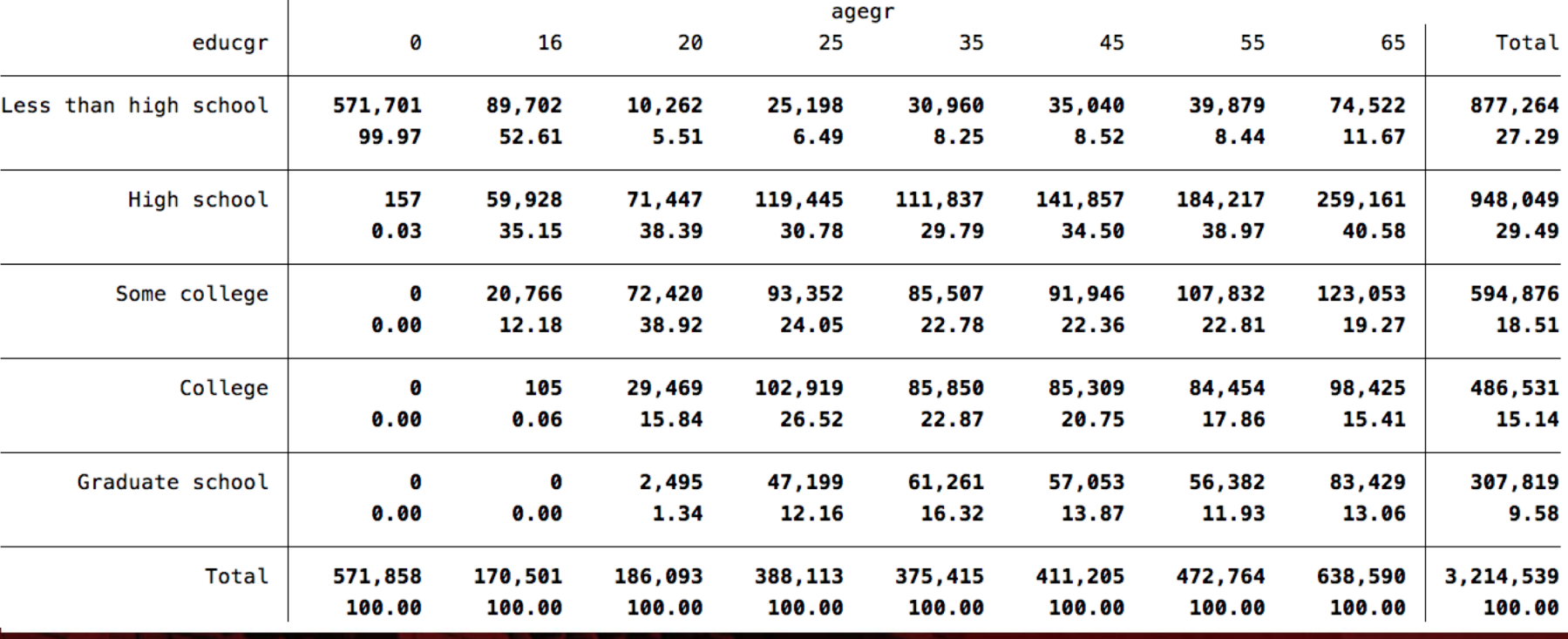

## Spearman's Rho in Stata

. spearman educgr agegr

Number of  $obs = 3214539$ Spearman's rho =  $0.4405$ 

Test of Ho: educgr and agegr are independent 0.0000  $Prob > |t| =$ 

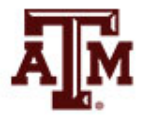

#### ACS example: percentages

• Use column percentages from this table

. tab educgr agegr [fweight=perwt], col

Key

frequency column percentage

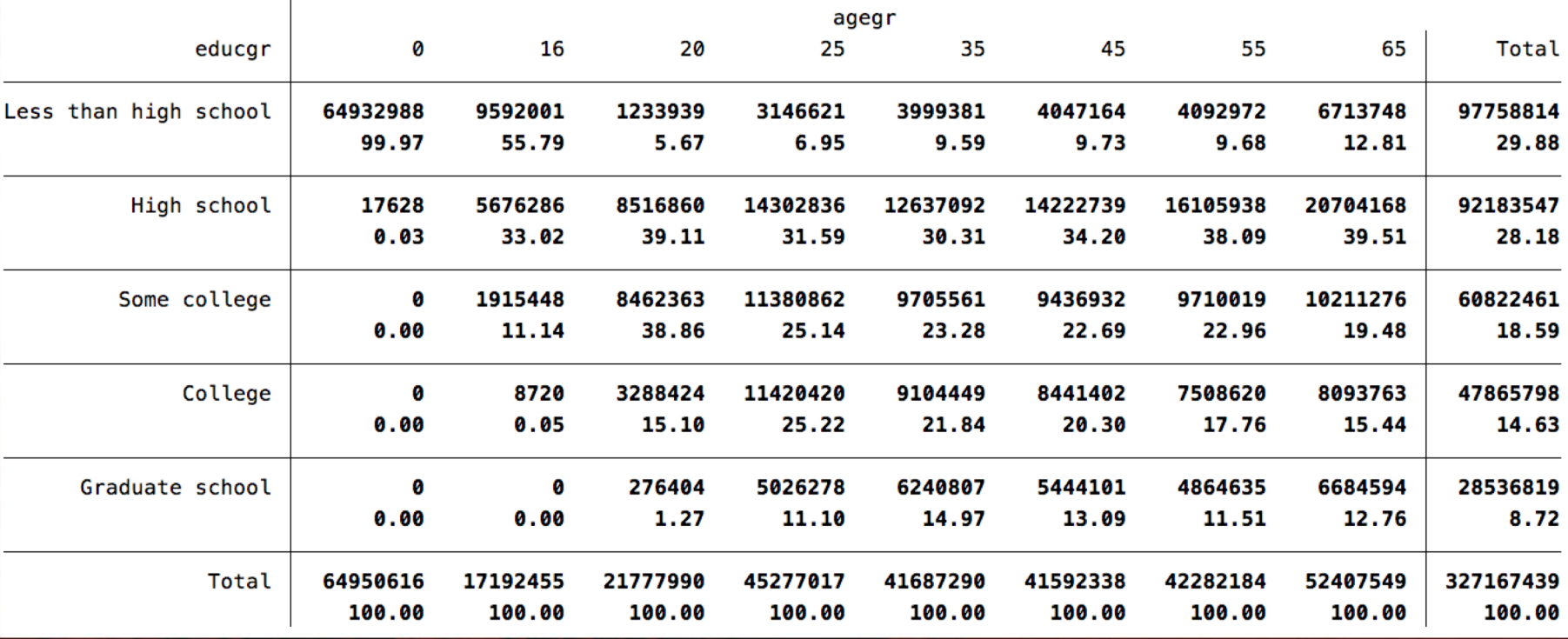

## Edited table

#### **Table 1. Distribution of U.S. population by educational attainment and age group, 2018**

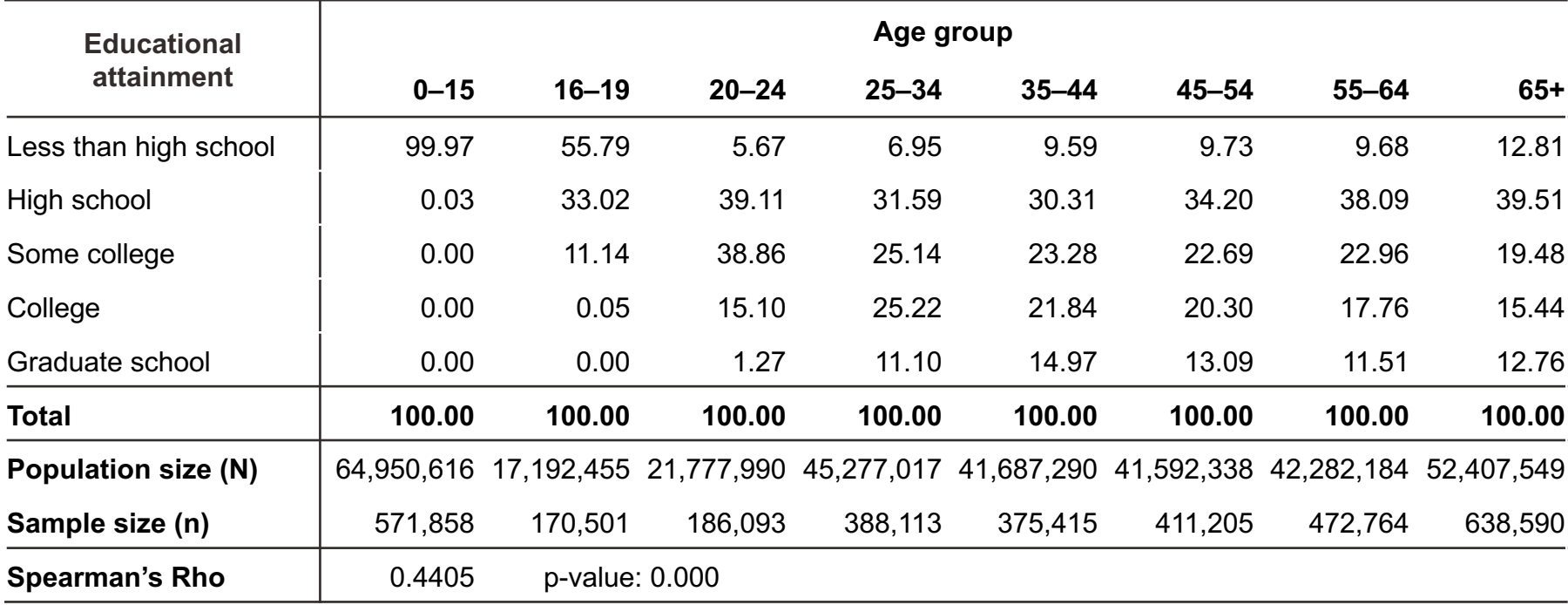

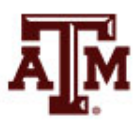

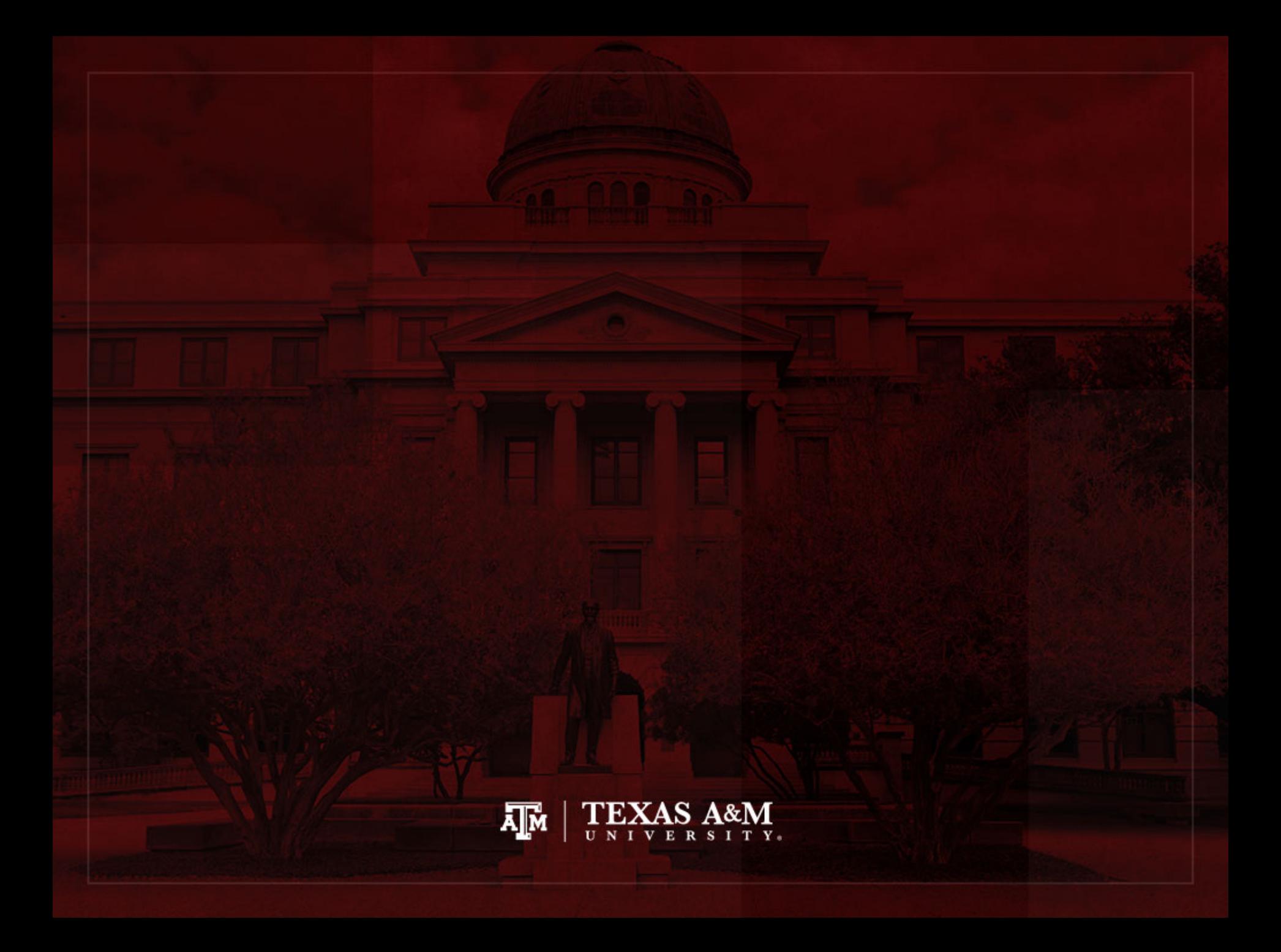

# Measures of association for interval-ratio-level variables

- Scatterplots
- Pearson's *r*
- Analysis of variance (ANOVA)

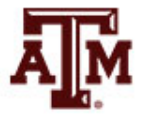

#### **Scatterplots**

• Scatterplots can be used to answer these questions

1. Is there an association?

2. How strong is the association?

3. What is the pattern of the association?

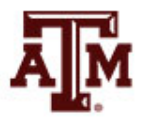

## Pattern of the association

• The pattern or direction of association is determined by the angle of the regression line

Positive (a), Negative (b), and Zero (c) Relationships

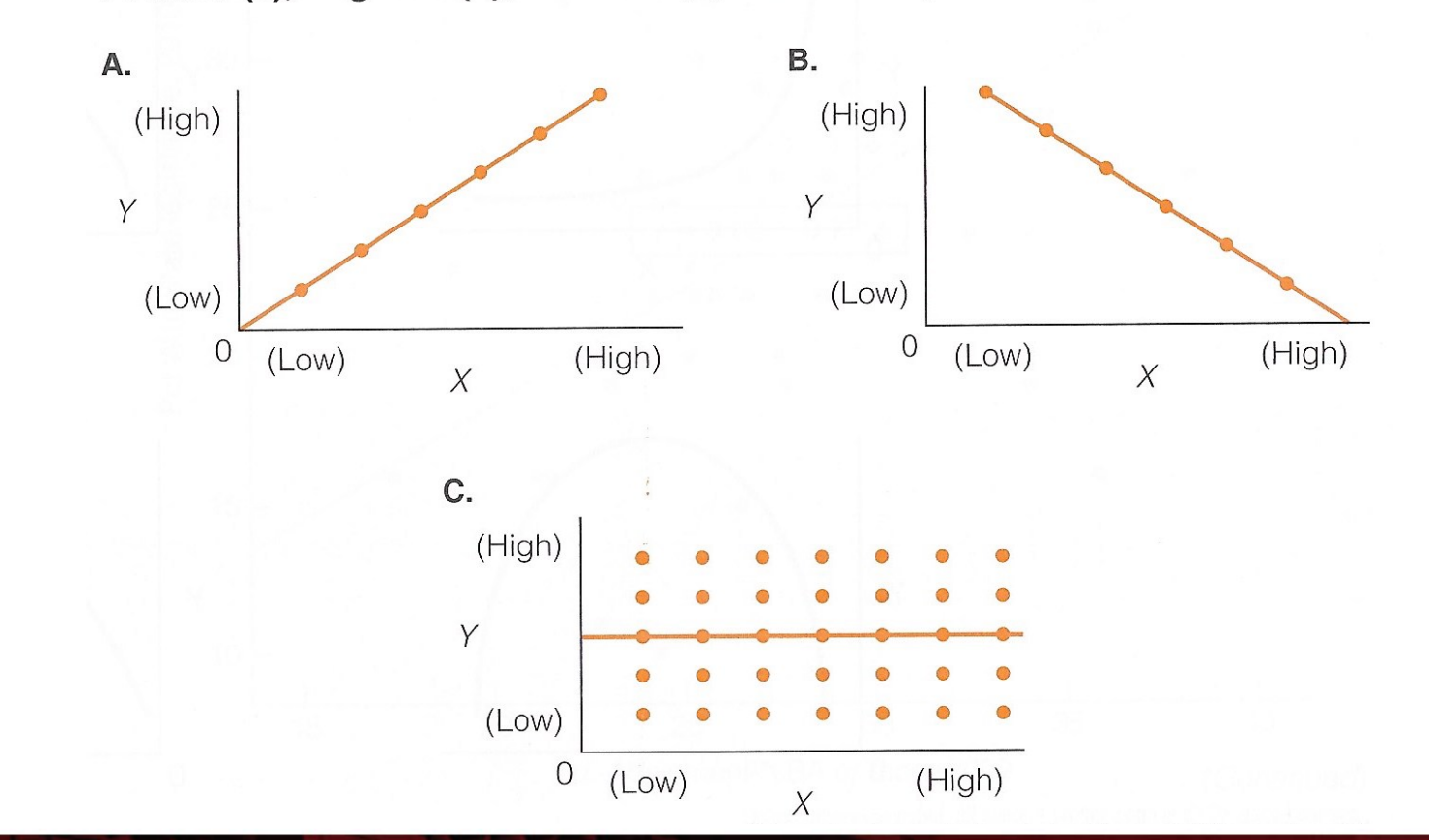

#### Nonlinear associations

• In a nonlinear association, the dots do not form a straight line pattern

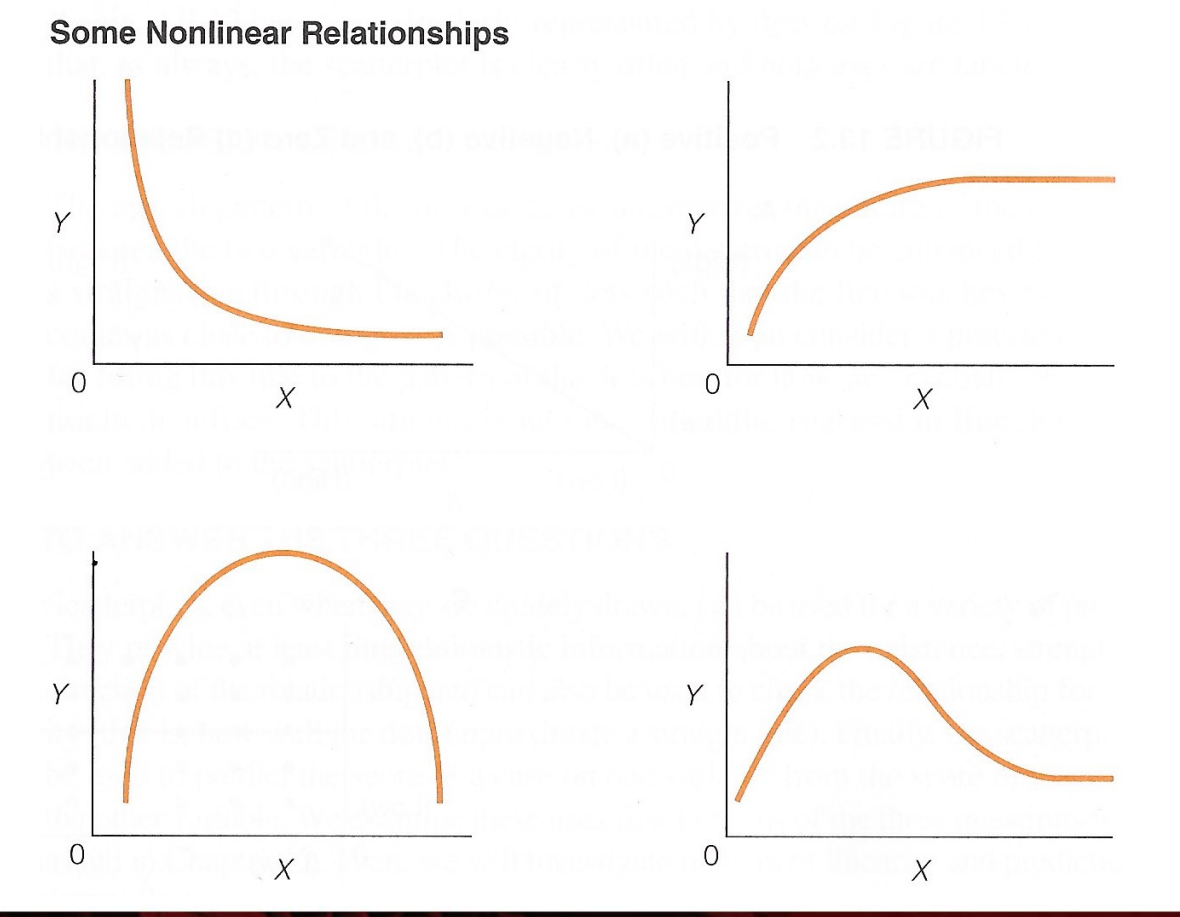

**Source: Healey 2015, p.346.** 21

#### Income by age

#### **Figure 1. Wage and salary income by age, U.S. 2018**

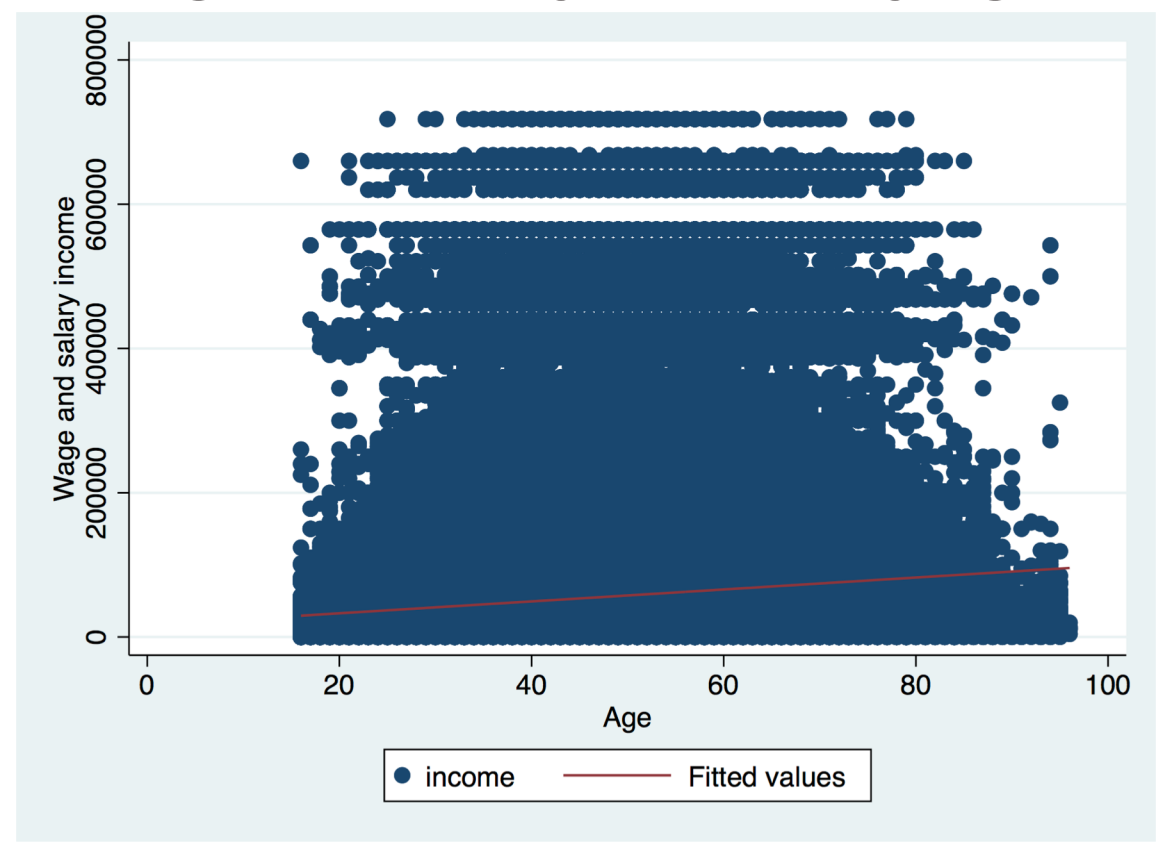

#### **Income = 13,447.38 + 888.23(Age)**

Note: The scatterplot was generated without the ACS complex survey design. The regression was generated taking into account the ACS complex survey design. Only people with some wage and salary income are included. Source: 2018 American Community Survey (ACS).

## $Income = F(Age)$

**\*\*\*Dependent variable: Wage and salary income (income) \*\*\*Independent variable: Age (age)**

**\*\*\*Scatterplot with regression line twoway (scatter income age) (lfit income age) if income!=0, ytitle(Wage and salary income) xtitle(Age)**

. svy, subpop(if income!=.  $\&$  income!=0): reg income age (running regress on estimation sample)

Survey: Linear regression

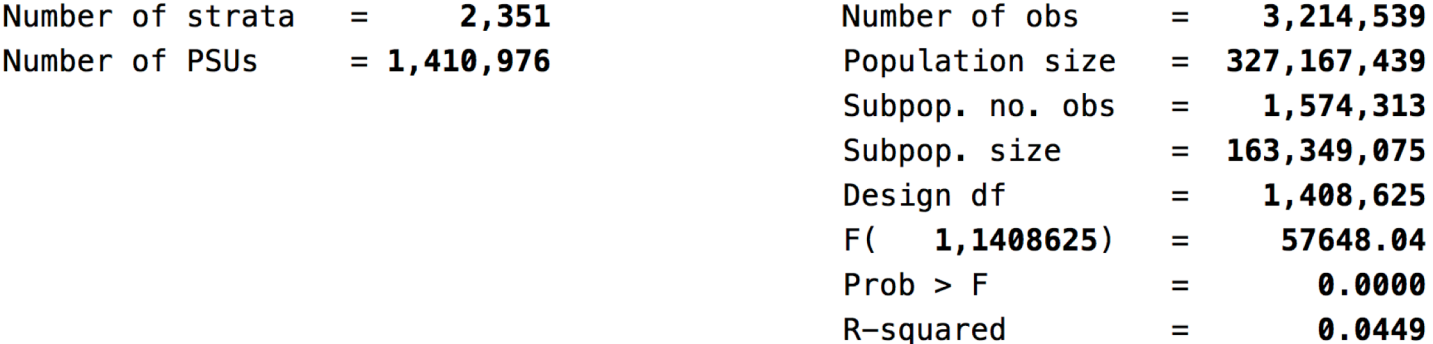

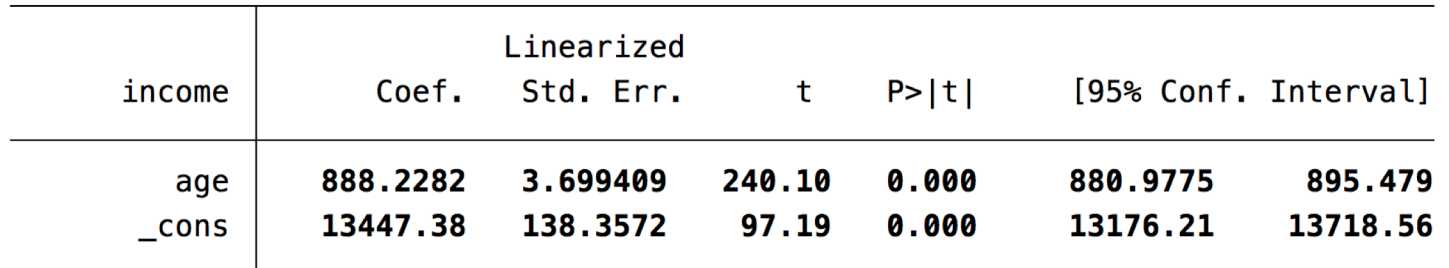

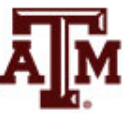

#### Mean income by age

**Figure 1. Mean wage and salary income by age, U.S. 2018**

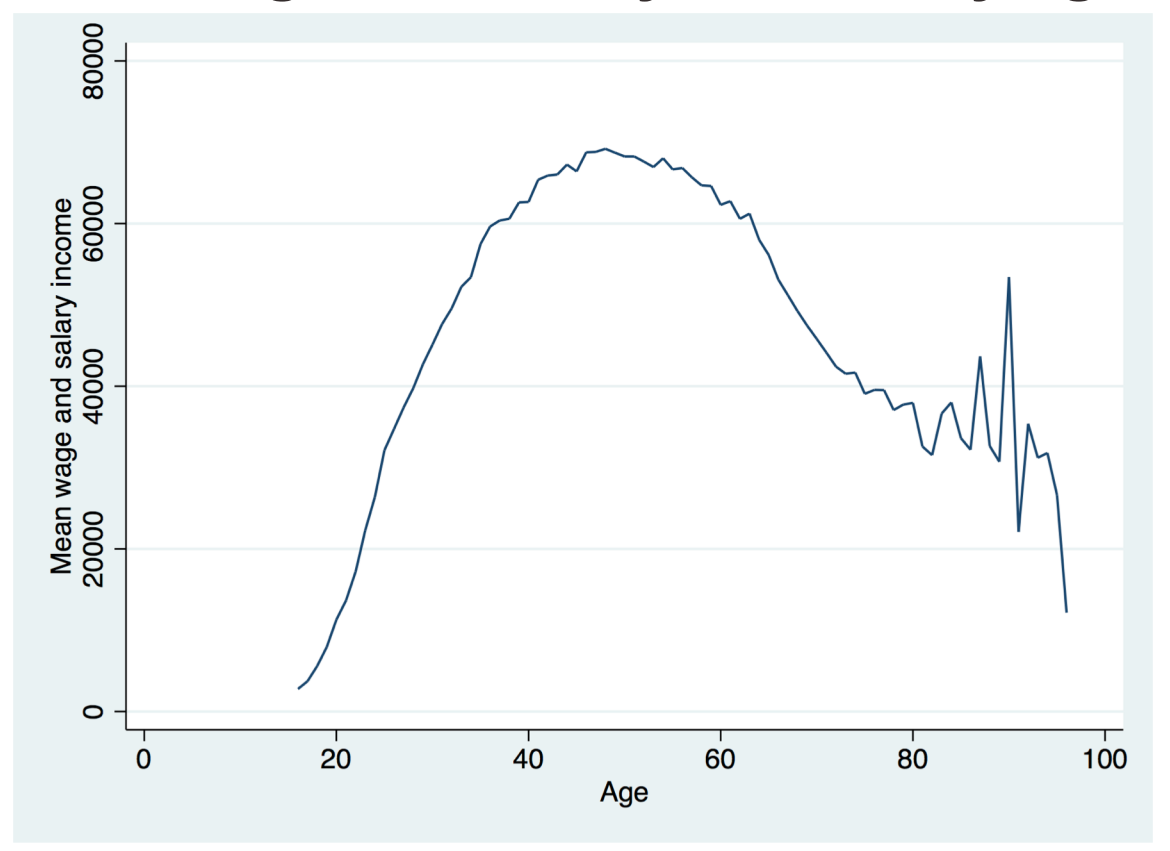

#### **Income = –73,956.52 + 5,492.81(Age) – 53.36(Age squared)**

Note: The line graph was generated taking into account the ACS sample weight. The regression was generated taking into account the ACS complex survey design. Only people with some wage and salary income are included. Source: 2018 American Community Survey (ACS).

# $Income = F(Age, Age squared)$

**\*\*\*Dependent variable: Wage and salary income (income) \*\*\*Independent variables: Age (age), age squared (agesq)**

**\*\*\*Generate variable with mean income by age bysort age: egen mincage=mean(income) if income!=0**

**\*\*\*Line graph of income by age twoway line mincage age [fweight=perwt], ytitle("Mean wage and salary income") ylabel(0(20000)80000)**

**\*\*\*Generate age squared gen agesq=age \* age**

> . svy, subpop(if income!=. & income!=0): reg income age agesq (running regress on estimation sample)

Survey: Linear regression

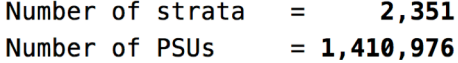

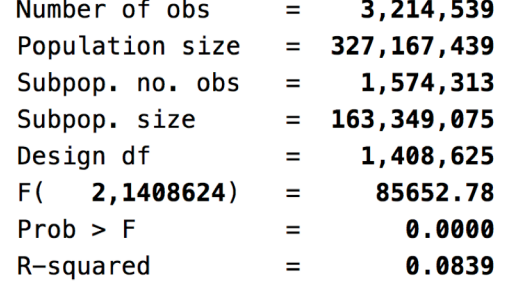

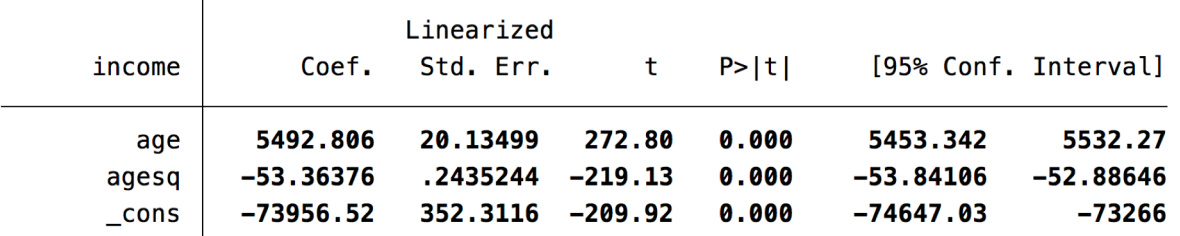

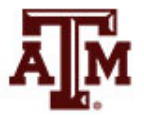

#### Mean income by age group

\*\*\*Use aweight to get sample size by age group

table agegr [aweight=perwt] if income!=0, c(mean income sd income n income) a.

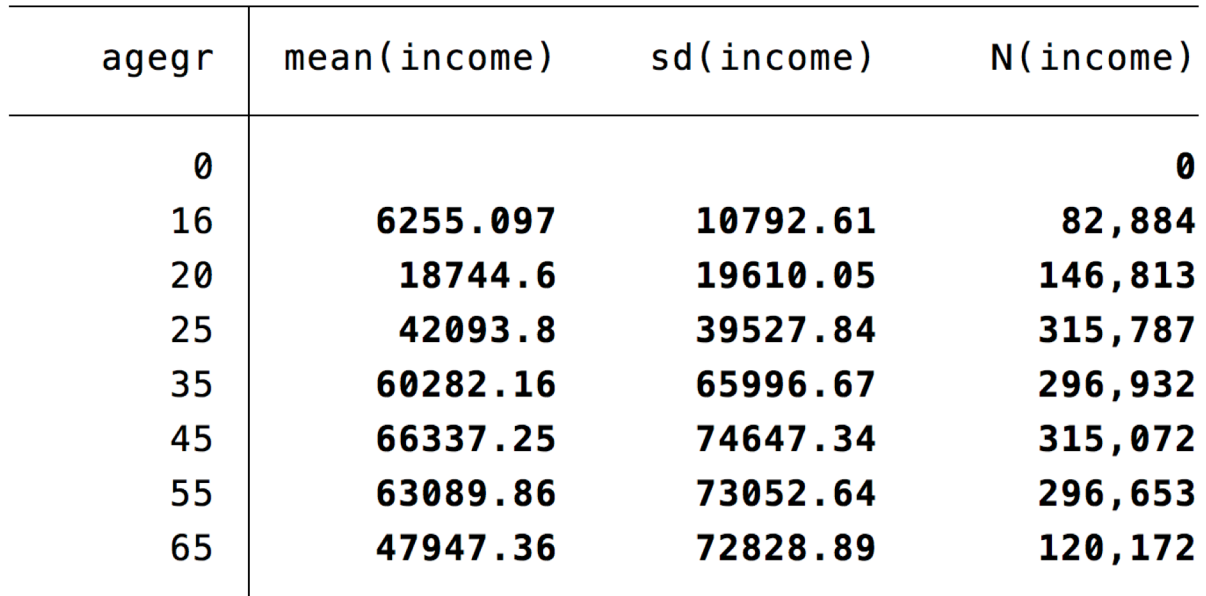

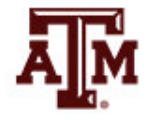

**Source: 2018 American Community Survey.** 26 **2018 <b>American Community Survey.** 26

# Income = F(Age groups)

. \*\*\*Reference category: 45-54

. char agegr[omit] 45

. \*\*\*Income <- Age groups . xi: svy, subpop(if income!=. & income!=0): reg income i.agegr (naturally coded; \_Iagegr\_45 omitted) \_Iagegr\_0-65 i.agegr (running regress on estimation sample)

Survey: Linear regression

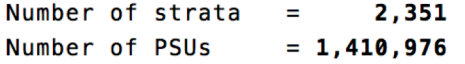

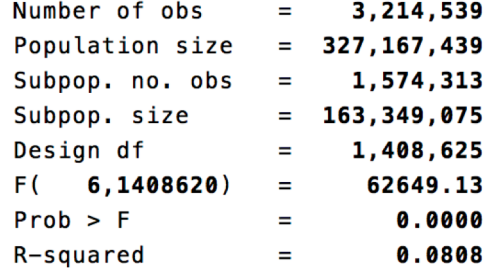

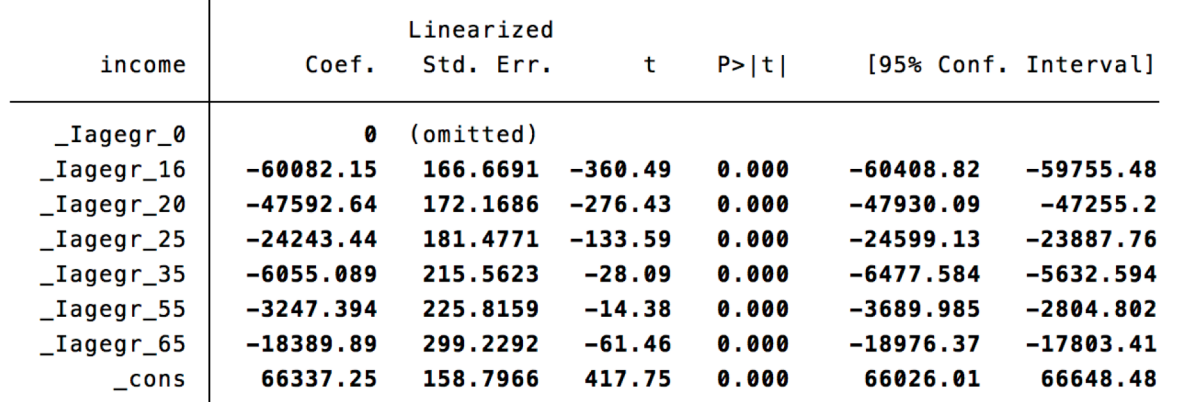

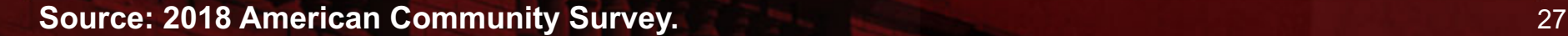

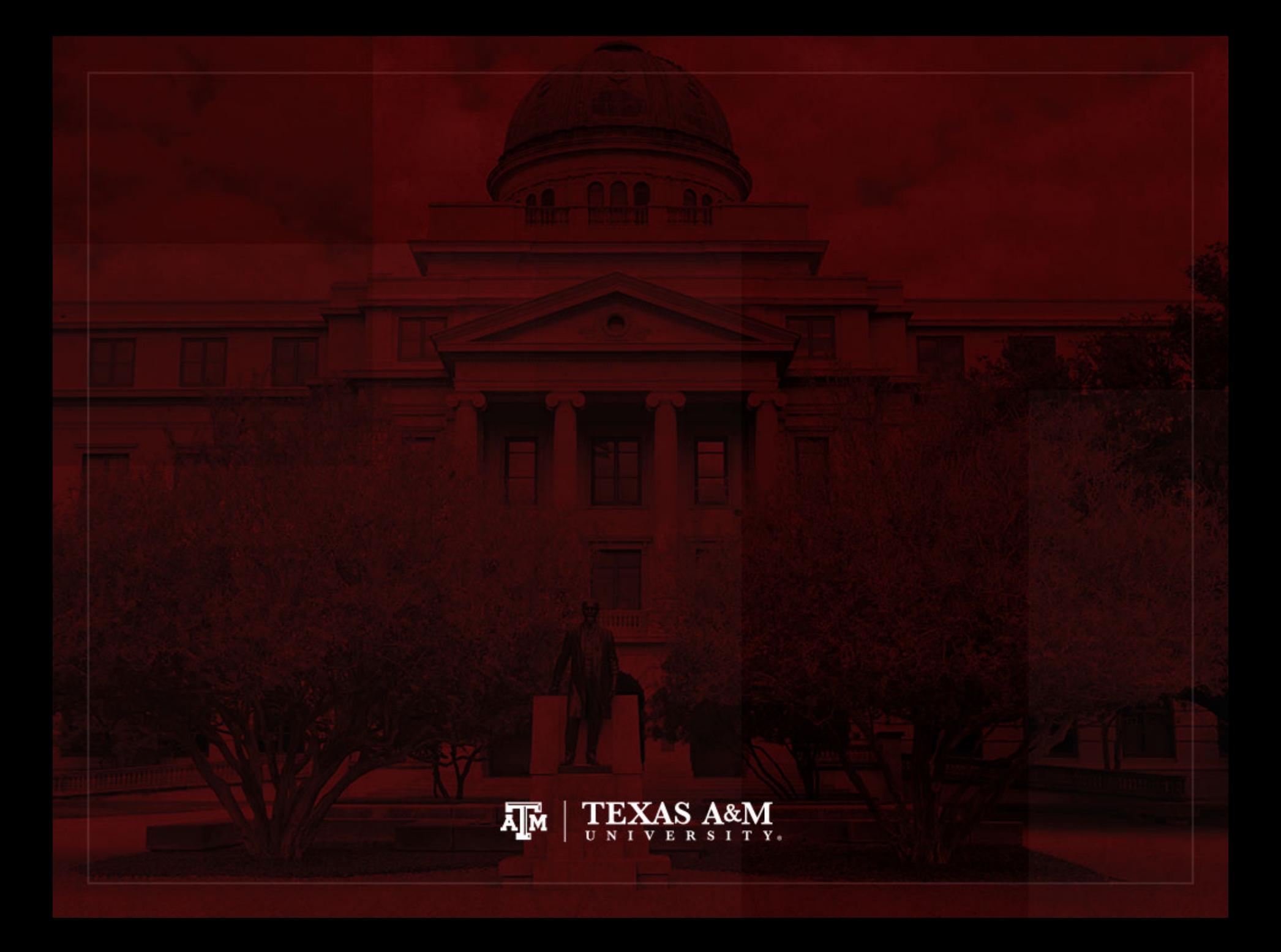

#### Pearson's *r*

• Pearson's *r* is a measure of association for interval-ratio level variables

$$
r = \frac{\sum (X - \overline{X})(Y - \overline{Y})}{\sqrt{[\sum (X - \overline{X})^2][\sum (Y - \overline{Y})^2]}}
$$

- Pearson's *r* indicate the direction of association
	- $-1.00$  indicates perfect negative association
	- 0.00 indicates no association
	- +1.00 indicates perfect positive association
- It doesn't have a direct interpretation of strength

# Coefficient of determination (*r*2)

• For a more direct interpretation of the strength of the linear association between two variables

– Calculate the coefficient of determination (*r*2)

- The coefficient of determination informs the percentage of the variation in Y explained by X
- It uses a logic similar to the proportional reduction in error (PRE) measure
	- Y is predicted while ignoring the information on X
		- Mean of the Y scores:  $\overline{Y}$
	- Y is predicted taking into account information on X

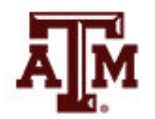

#### ACS example: Pearson's r

- . \*\*\*Wage and salary income, age, education
- . pwcorr income age educ if income!=0 [aweight=perwt], sig

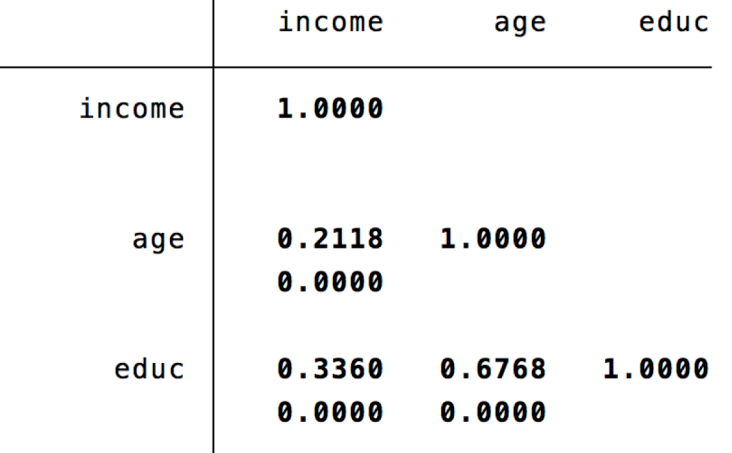

- . \*\*\*Coefficient of determination (r-squared)
- . \*\*\*Income and age
- . di .2118^2
- .04485924
- . \*\*\*Coefficient of determination (r-squared)
- . \*\*\*Income and education
- . di .3360^2
- .112896

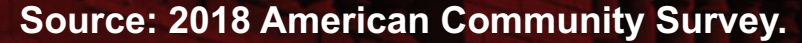

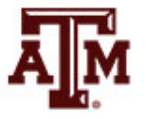

#### Edited table

**Table 1. Pearson's** *r* **and coefficient of determination (***r***2) for the association of wage and salary income with age and educational attainment, United States, 2018**

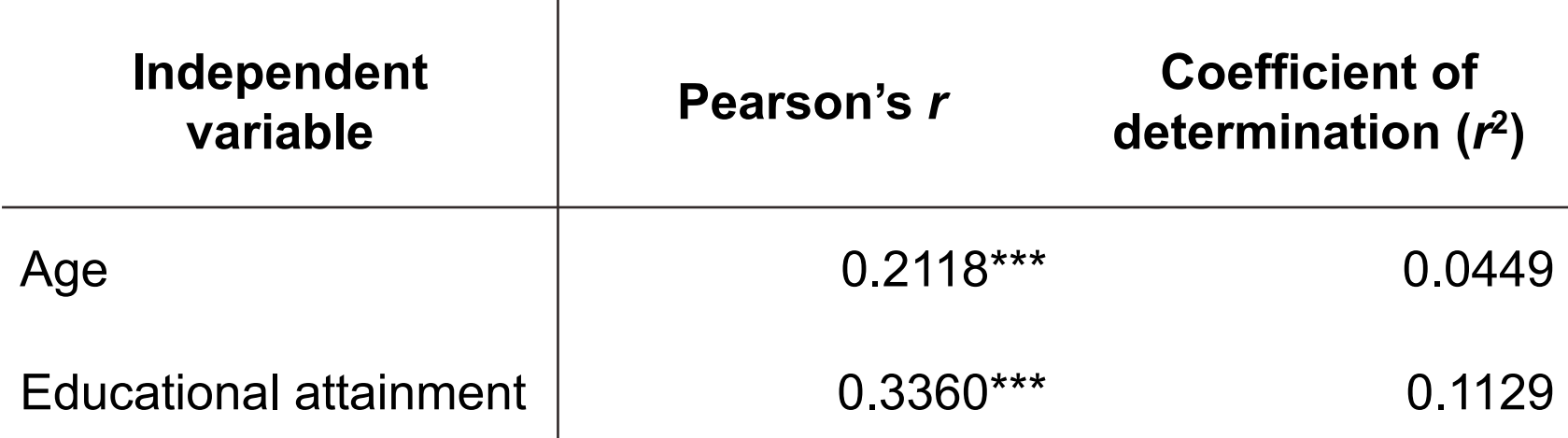

Note: Pearson's *r* and coefficient of determination ( $r^2$ ) were generated taking into account the survey weight of the American Community Survey. \*Significant at p<0.10; \*\*Significant at p<0.05; \*\*\*Significant at p<0.01. Source: 2018 American Community Survey.

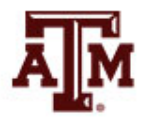

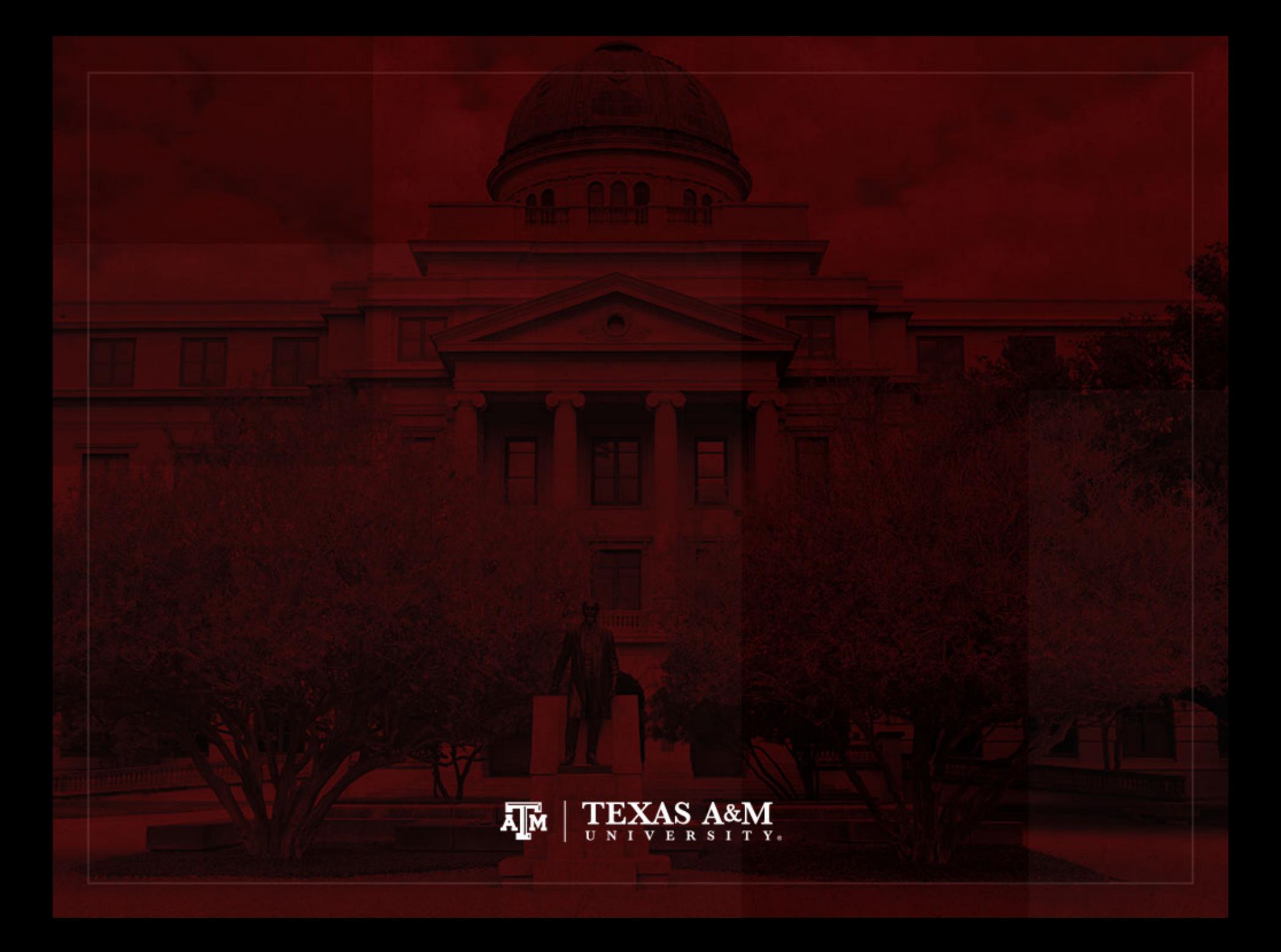

# Analysis of variance (ANOVA)

- ANOVA can be used in situations where the researcher is interested in the differences in sample means across three or more categories
	- How do Protestants, Catholics, and Jews vary in terms of number of children?
	- How do Republicans, Democrats, and Independents vary in terms of income?
	- How do older, middle-aged, and younger people vary in terms of frequency of church attendance?

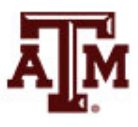

# Extension of *t*-test

- We can think of ANOVA as an extension of *t*-test for more than two groups
	- Are the differences between the samples large enough to reject the null hypothesis and justify the conclusion that the populations represented by the samples are different?
- Null hypothesis,  $H_0$ 
	- $H_0: \mu_1 = \mu_2 = \mu_3 = \ldots = \mu_k$
	- All population means are similar to each other
- Alternative hypothesis,  $H_1$ – At least one of the populations means is different

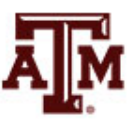

# Between and within differences

- If the  $H_0$  is true, the sample means should be about the same value
	- If the  $H_0$  is true, there will be little difference between sample means
- If the  $H_0$  is false
	- There should be substantial differences **between** sample means (between categories)
	- There should be relatively little difference **within** categories
		- The sample standard deviations should be small within groups

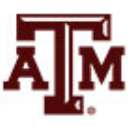

# Likelihood of rejecting  $H_0$

- The greater the difference **between** categories (as measured by the means)
	- Relative to the differences **within** categories (as measured by the standard deviations)
	- The more likely the  $H_0$  can be rejected
- When we reject  $H_0$ 
	- We are saying there are differences between the **populations** represented by the sample

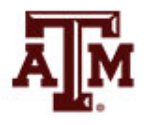

### Computation of ANOVA

1. Find total sum of squares (SST)

$$
SST = \sum X_i^2 - n\overline{X}^2
$$

- 2. Find sum of squares between (SSB)  $SSB = \sum_{k} n_k (\bar{X}_k - \bar{X})^2$ 
	- SSB = sum of squares between categories
	- $n_k$  = number of cases in a category
	- $-\bar{X}_k$  = mean of a category
- 3. Find sum of squares within (SSW) SSW = SST – SSB

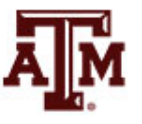

## 4. Degrees of freedom

 $dfb = k - 1$ 

- dfb = degrees of freedom between
- *k* = number of categories

dfw =  $n - k$ 

- dfw = degrees of freedom within
- *n* = total number of cases
- $-k$  = number of categories

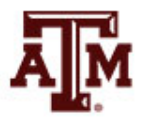

#### **Final estimations**

5. Find mean square estimates

**SSB** Mean square between  $=\frac{d}{dfb}$ 

Mean square within = 
$$
\frac{SSW}{dfW}
$$

6. Find the F ratio Mean square between  $F(obtained) =$ Mean square within

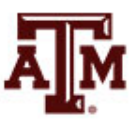

# Limitations of ANOVA

- Requires interval-ratio level measurement of the dependent variable
- Requires roughly equal numbers of cases in the categories of the independent variable
- Statistically significant differences are not necessarily important (small magnitude)
- The alternative (research) hypothesis is not specific
	- It only asserts that at least one of the population means differs from the others

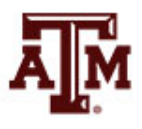

# ACS example: ANOVA

- Does at least one category of the race/ethnicity variable have mean income different than the others?
	- Not good example for ANOVA, because race/ethnicity variable does not have equal numbers of cases across its categories
	- . \*\*\*Use aweight to get sample size by age group
	- . table raceth [aweight=perwt] if income!=0, c(mean income sd income n income)

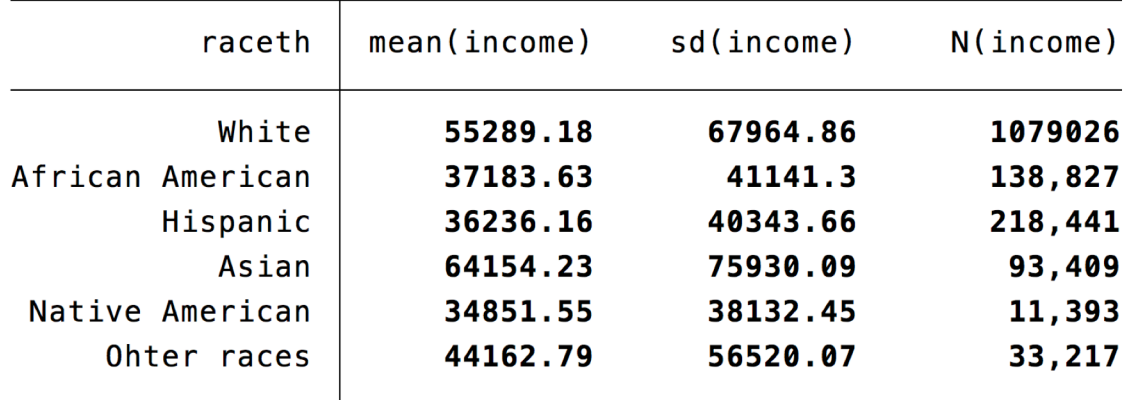

- \*\*\*Total number of cases
- count if raceth!=0  $\&$  income!=.  $\&$  income!=0
	- 1,574,313

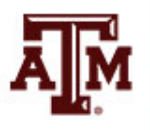

#### ANOVA in Stata

- The probability of not rejecting  $H_0$  is small ( $p$ <0.01)
	- At least one category of the race/ethnicity variable has average income different than the others with a 99% confidence level
	- However, ANOVA does not inform which category has an average income significantly different than the others in 2016

oneway income raceth if income!=0 [aweight=perwt]

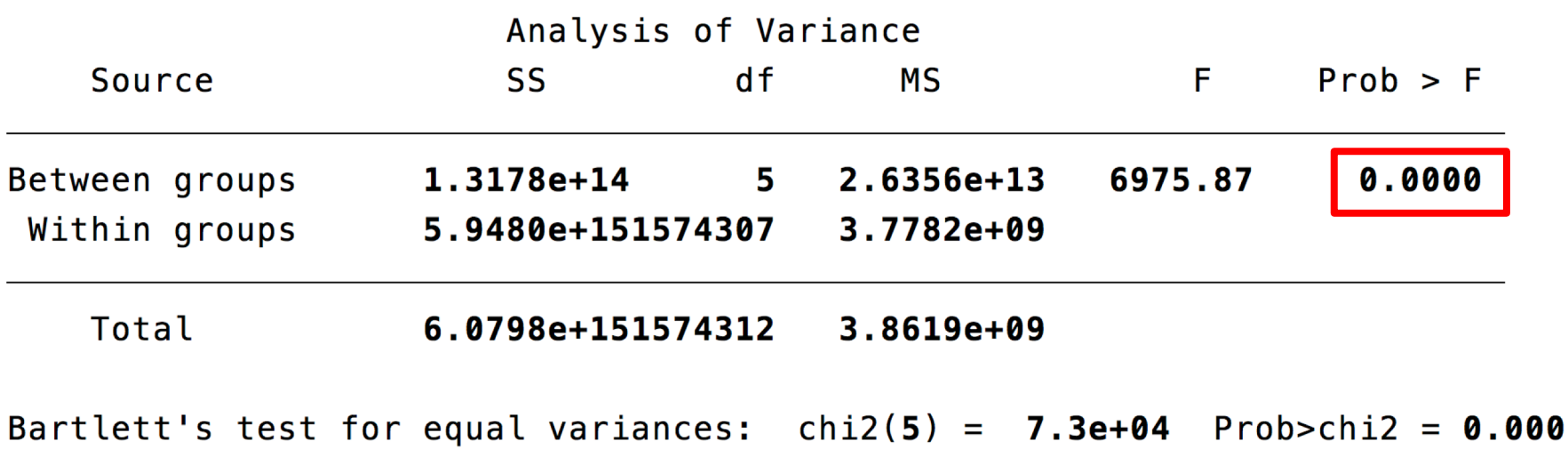

**Source: 2016 General Social Survey.**

#### Edited table

**Table 1. One-way analysis of variance for wage and salary income by race/ethnicity, United States, 2018**

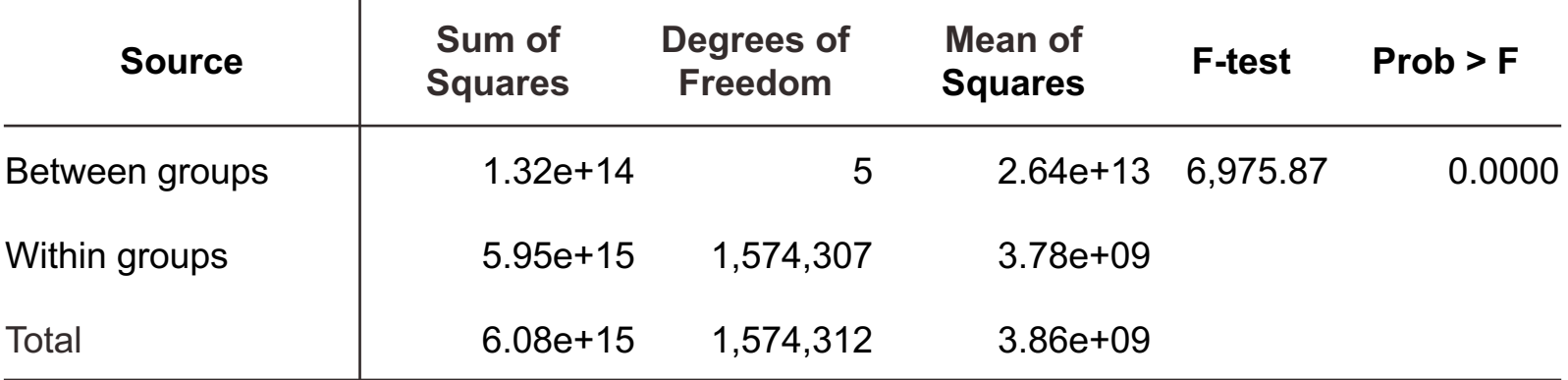

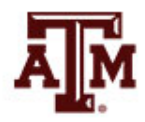

#### Stata practice time

• Let's run the Stata command file

<http://www.ernestoamaral.com/docs/Stata2020a/Stata04.txt>

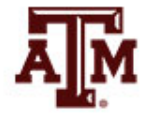

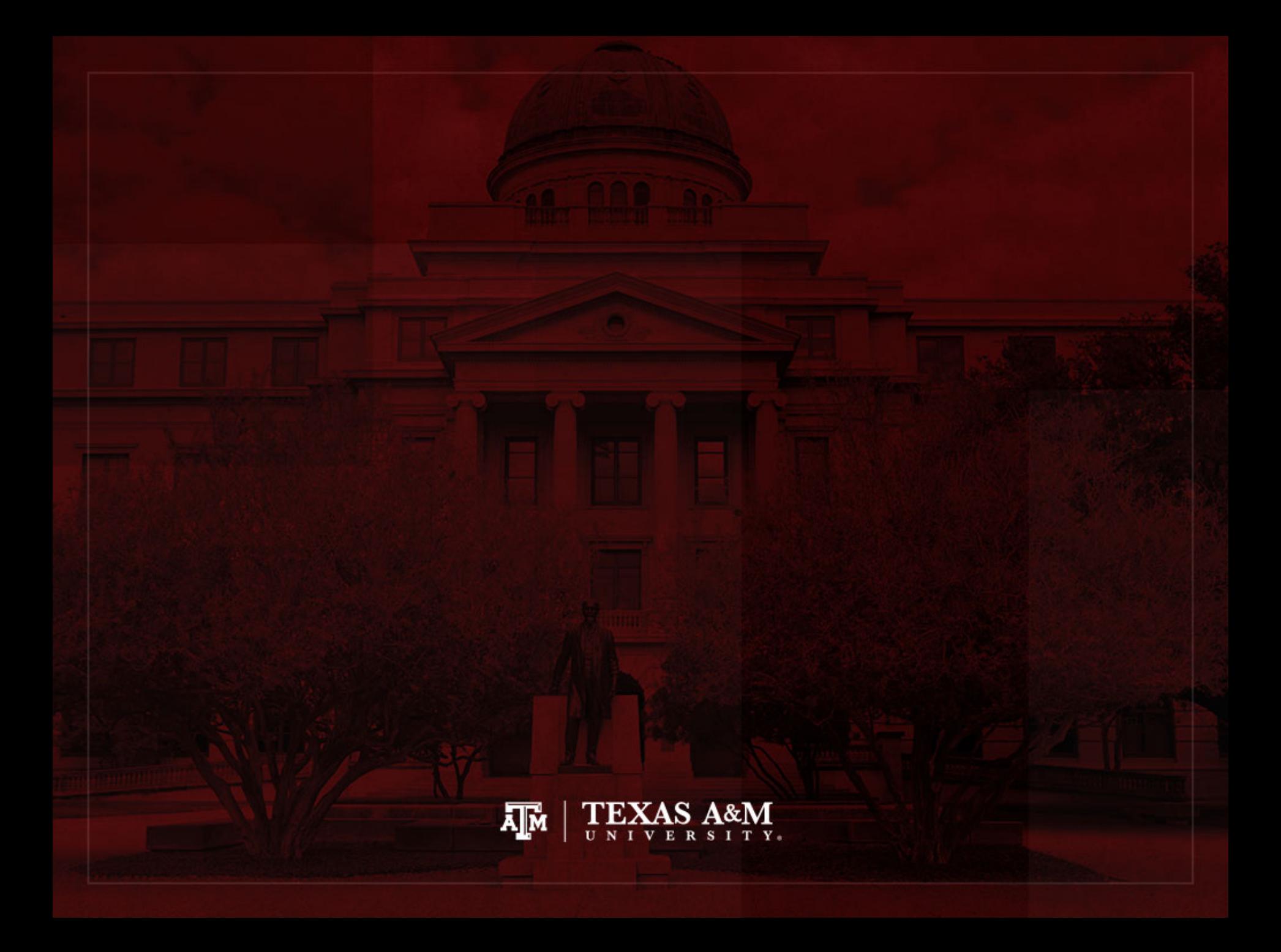